## **COMPUTERSIED ACCOUNTING**

## **(VHSE- COMPUTERISED OFFICE MANAGEMENT)**

- 1. Name Some Accounting Packages ?
- a) GNU Khata
- b) Tally
- c) Peachtree
- d) Tata-EX
- 2. What is Codification ? Process of allotting codes to various items in Financial Statements
- 3. What are the type of coding in Computerised Accounting System ?
	- a) Sequential Code (Eg: N001, N002, N003, N004 etc.)
	- b) Block Code (Eg: 500 599, 600 749, 750 800 etc.)
	- c) Mnemonic Code (Eg : (HO for Head Office, VHS for Vocational Higher Secondary etc.)
	- d) Alpha-numerical Code (Eg: L1, L2, L3, A1, A2 etc.)
- 4. What is encryption ?

 Encryption is a security mechanism i.e if the data/password reached in the wrong hands, the receiver of the data cannot decode or interpret it.

- 5. Name some spread sheet packages ? MS Excel, LibreOffice Calc, Lotus 123, Quattro pro
- 6. What is a workbook ? Workbook is a collection of sheets in a spreadsheet.
- 7. What is rang in spreadsheet ? Range is a collection of selected cells
- 8. What is cell reference ? Cell reference denotes the locations of a cell or group of cells
- 9. What are the main types of cell references ? a) Relative b) Absolute c) Mixed
- 10. Short cut to save a file in Calc / Excel? Ctrl+S
- 11. Short cut to open a file in Calc / Excel ? Ctrl+O

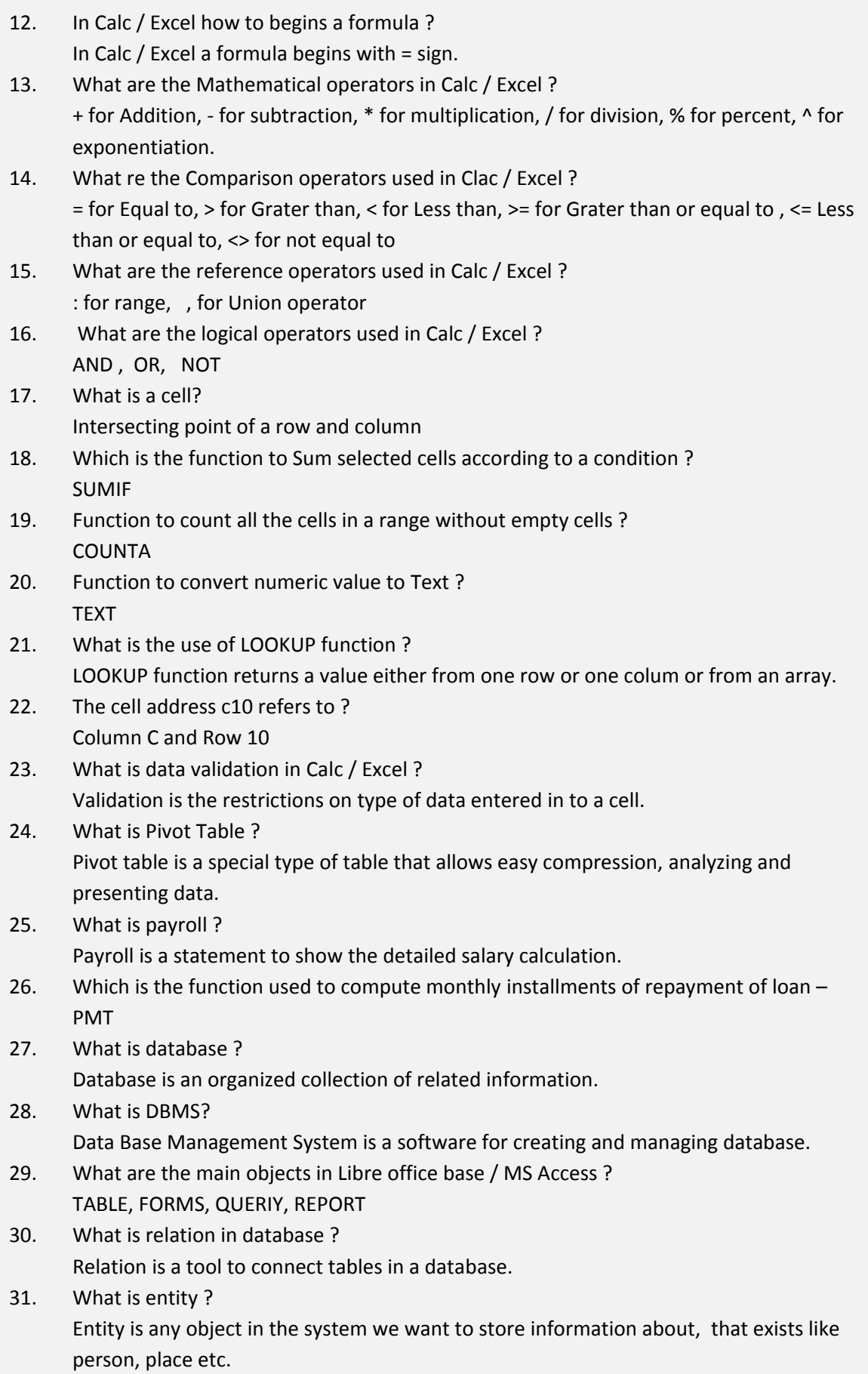

- 32. What is attribute in RDBMS ? Columns in a table is attribute Eg: Name, Fee, Course etc.
- 33. What is Tuple in RDBMS ? The row in a table is known as tuple.
- 34. What is ER Diagram ? ER Diagram describes the structure of a database.
- 35. What is Primary key in DBMS ? Primary key is a unique field that give identity to a tuple / rows.
- 36. What is Super key ? Super key is a set of one or more attributes / columns.
- 37. What is Foreign key in DBMS ? Foreign key are the columns of a table that points to the primary key of another table, it act like a cross reference between tables.
- 38. What is Cardinality in DBMS ? Cardinality is the number of rows in a table.
- 39. What is degree in DBMS? Degree indicates the number of columns in a table.
- 40. What is a Query in database ? Queries are used to get correct information from a database.
- 41. What are the Main relations in database ?
	- a) One to One Relation Primary key to primary key
	- b) One to Many Relation Primary key to non-primary key
	- c) Many to Many Relation Non-primary key to Non primary key
	- d) Many to One Relation Non primary key to Primary key